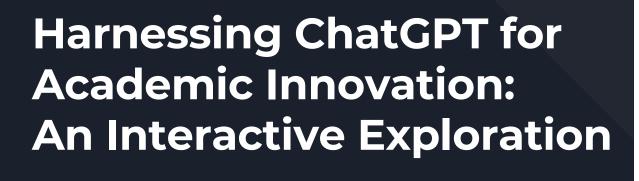

("Beyond the Cheating Freak-out")

James Intriligator, PhD Tufts University (USA) 2014 NTF

Although not required, if you want to try stuff yourself, be sure to have ChatGPT opened and ready to use. Go to: https://chat.openai.com/

Note: If just setting it up for the first time, you will need to register/sign-up with an email address and a mobile/cell phone number (for verification).

# Welcome and Agenda

- Part 1 (The Model): I tell you a story....you listen.
- Part 2 (Using the Model): We all try flying ChatGPT
- Part 3 (Expanding the Model): Examples expanding the model

So, what IS ChatGPT?...

# ChatGPT is *not* a search engine

- We have been raised on the Google search box
- You see the search box and you search....

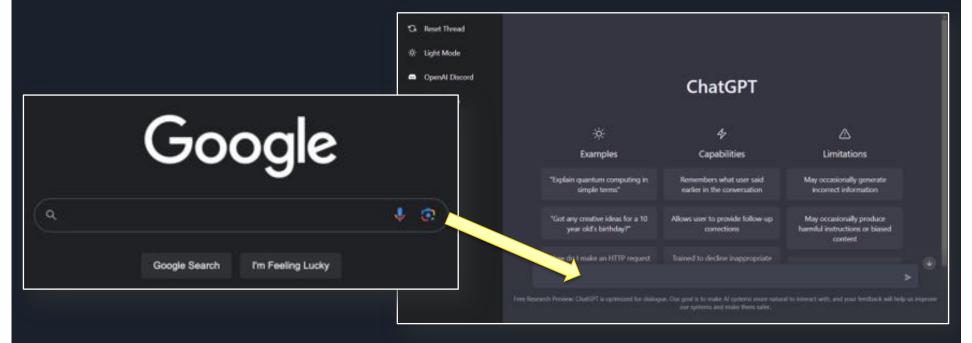

...and often we are disappointed with the results.

# ChatGPT "search engine plus some bits of Al"

- We see a search box and we search...
- And we play around with the Al.

First, summarize 6 main types of vision research. Second, write a short story outlining the history of vision research in the style of Dr Seuss.

I am a 55-year-old man who wants to lose some weight, name 5 healthy snacks.

what if I was vegan?

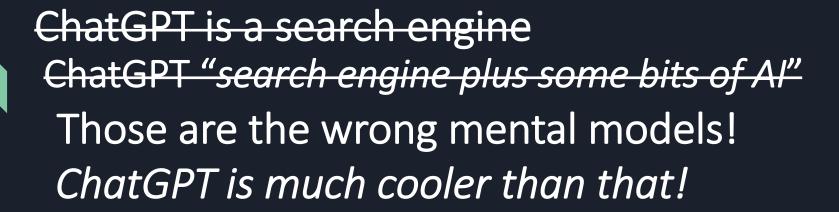

Today: a different way of thinking about ChatGPT...

So, how does ChatGPT work?...

## How doesn't ChatGPT work?

It is NOT a search engine... it never gives you results "from the web"

Tell me about Tufts University Human Factors Engineering program.

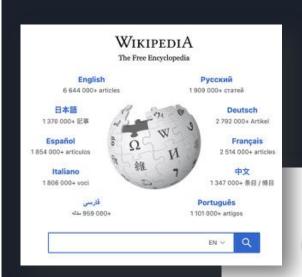

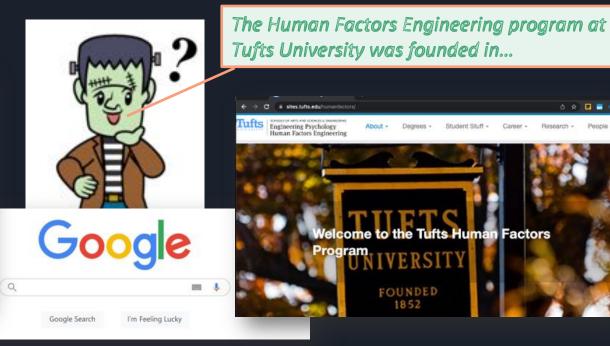

# How does ChatGPT work?

- "Sometimes it just makes things up" (Hallucinations)
- That is literally all it ever does!

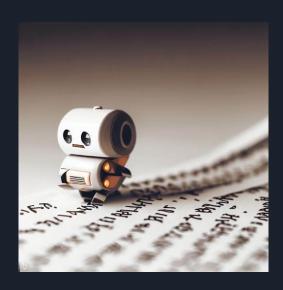

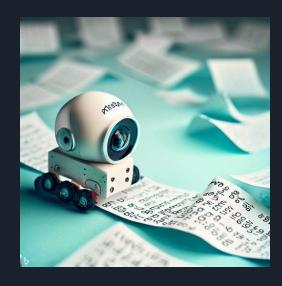

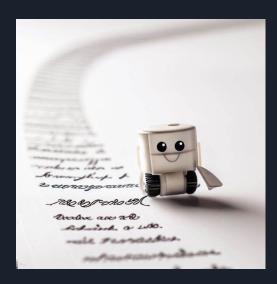

- ChatGPT is an automated text generator
- Every word you see is generated "afresh"

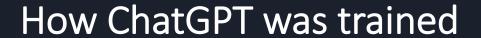

- OpenAl gathered a huge corpus of texts
- "What's the next word:...."
- 180 billion parameters in its neural-network "brain"

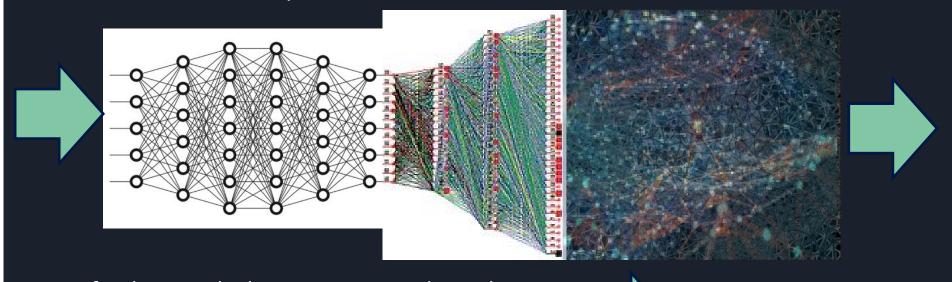

After leaving the house, Harry ran down the \_\_\_\_\_ street

After entering the cave, Harry ran down the \_\_\_\_\_ tunnel

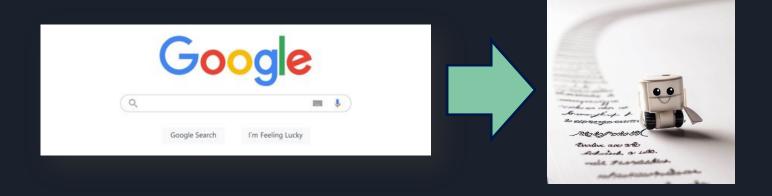

# We need a new "mental model"

# ChatGPT is a "Transversal Glider"

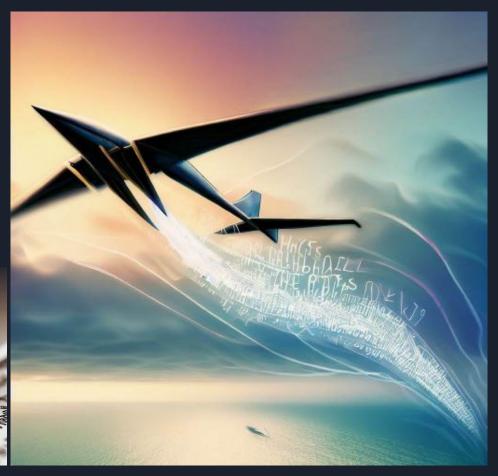

It lets you glide through different dimensions or spaces

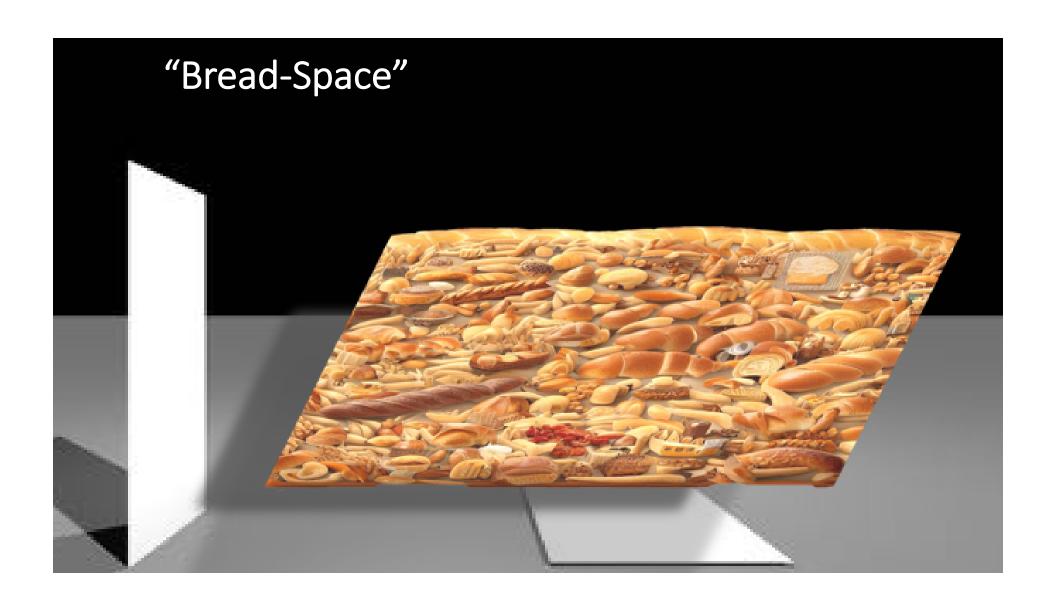

# Glide through "Bread-Space"

Write a short essay about the croissant.

Present the history of baking as a haiku

I want a bread recipe that would be like how it was made in Roman times. First, give me a brief introduction to the recipe's history and then give me the actual recipe.

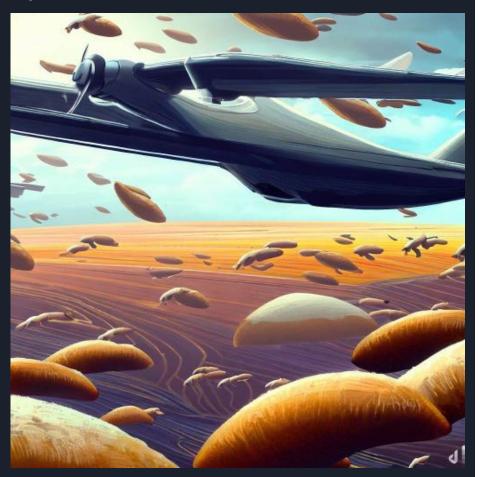

# Glide through "Chocolate-Space"

What are 8 types of chocolate?

Summarize the health benefits of chocolate and include citations.

Explain quantum mechanics using chocolate-related concepts.

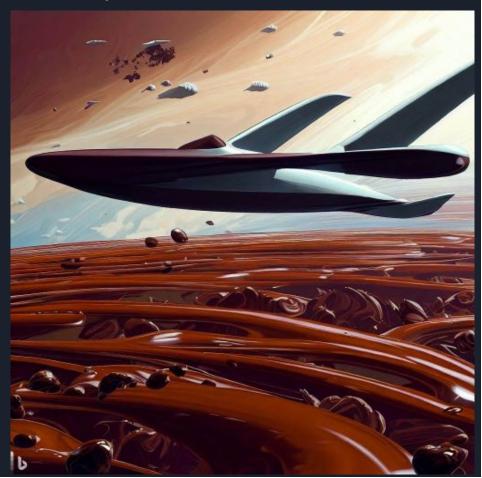

# Transversing Bread and Chocolate Spaces

Give 3 examples of chocolate breads. And for each one briefly discuss its history.

How can I bake chocolate bread on a campfire?

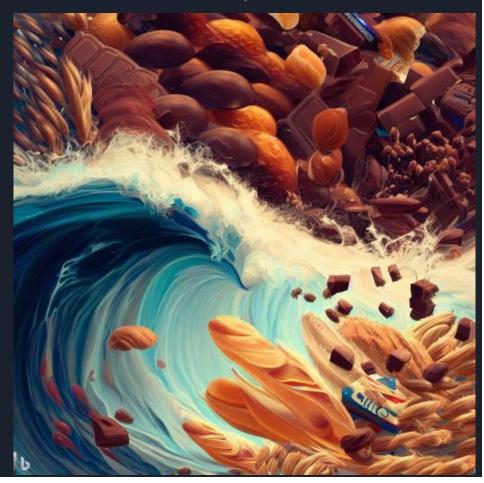

## ChatGPT as a Transversal Glider

- Glide into, through, and between dimensions and spaces
- Output will be determined by:

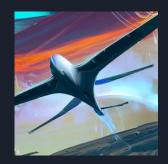

Location (context): Dimensions of interest

Heading: "summarize...", "poem...", "recipe...", "outline...",

"pros and cons...", "grant proposal...", "email...",

Winds: What dimensions, approaches, or structures matter?

"Enrich" or "Thicken" some dimensions I want to design a behavior change intervention that will reduce cancer rates. Give me four ways I might do that. And, within each of those ways, give me three examples.

#### Vs

There are many kinds of behaviour change interventions. Group all them into 6 clusters. Name each cluster, summarize it, and give a few examples within each.

I want to design a behavior change intervention that will reduce cancer rates. Give me four ways I might do that. And, within each of those ways, give me three examples.

## ChatGPT as a Transversal Glider

- Glide into, through, and between dimensions and spaces
- Output will be determined by:

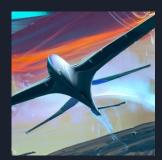

Location (context): Dimensions of interest

Heading: "summarize...", "poem...", "recipe...", "outline...",

"pros and cons...", "grant proposal...", "email...",

Winds: What dimensions, approaches, or structures matter?

"Enrich"
or
"Thicken"
some
dimensions

Give me a two-week exercise plan to build lean muscle.

#### Vs

Pretend you are a medical doctor, a nutritionist, and an expert on exercise and personal training. I am a 23-year-old non-binary individual. Give me a two-week eating and exercise plan to build lean muscle. And, I hate push-ups and tofu.

# Part 2 (Using the Model): We all try flying!

- Develop something new:
  - 。Class/module/course
  - Research project
  - <u>Collaboration</u>
  - Product
  - Marketing/outreach campaign

# Set the location, heading, and winds! And FLY!

### "funnel technique" — Start with broad areas and drill down

#### o Class/module/course:

I am a professor at UNI in the department of DEP. I do work in AREAS. I am passionate about PASSIONS. I am developing a new course for STUDENTS. This course will cover TOPICS. Provide a brief paragraph summary of this course followed by a class-by-class breakdown of topics I should cover.

#### Research project

I am a professor at UNI in the department of DEP. I do work in AREAS. I am passionate about PASSIONS. I am developing a new new line of research investigating the broad area of AREA1 and AREA2. Provide 6 novel research projects at the intersection of those areas. For each, highlight its potential importance or relevance.

#### Collaboration

I am a professor at UNI in the department of DEP. I do work in AREAS. I am passionate about PASSIONS. I am interested in developing a new collaboration with researchers from other departments around my university. Provide 6 likely depts with whom I can collaborate. For each, highlight potential research topics.

#### Product

What do you know about COMPANY? Provide a summary. Also, provide 6 clusters of types-of-customers that company has (name and describe each cluster). Then summarize the company's main competitors and summarize each competitor's relative (dis)advantage.

#### Marketing/outreach campaign

Give me 5 ways that I could get more PEOPLEtype to get more involved with AREAorCAUSE

# Part 3 (Expanding the Model)

- "Prompt Engineering"
- Continue to dig!
- ChatGPT can code too!

I have accelerometer data from a device stuck to a big CNC machine. How might I analyze this?

I want to generate an animation of moving waves on an ocean – can you help me do that?

# ChatGPT can learn skills, analyze data, edit text

When I say "suggest some questions" I want you to review everything.... And suggest questions that I might want to ask now

Thanks!

Group our customers into 6 segments. Name and describe each one. Then create 8 MCQ questions that can best separate our customers into their different types/segments.

- Good video: https://tinyurl.com/5fk2uuwe
- ChatGPT and end-of-humanity